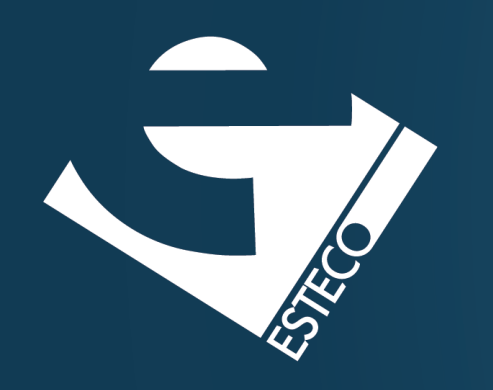

# Programming in Java Part VI – Streams

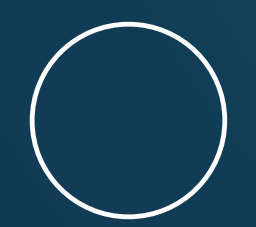

Carlos Kavka

Head of Research and Development

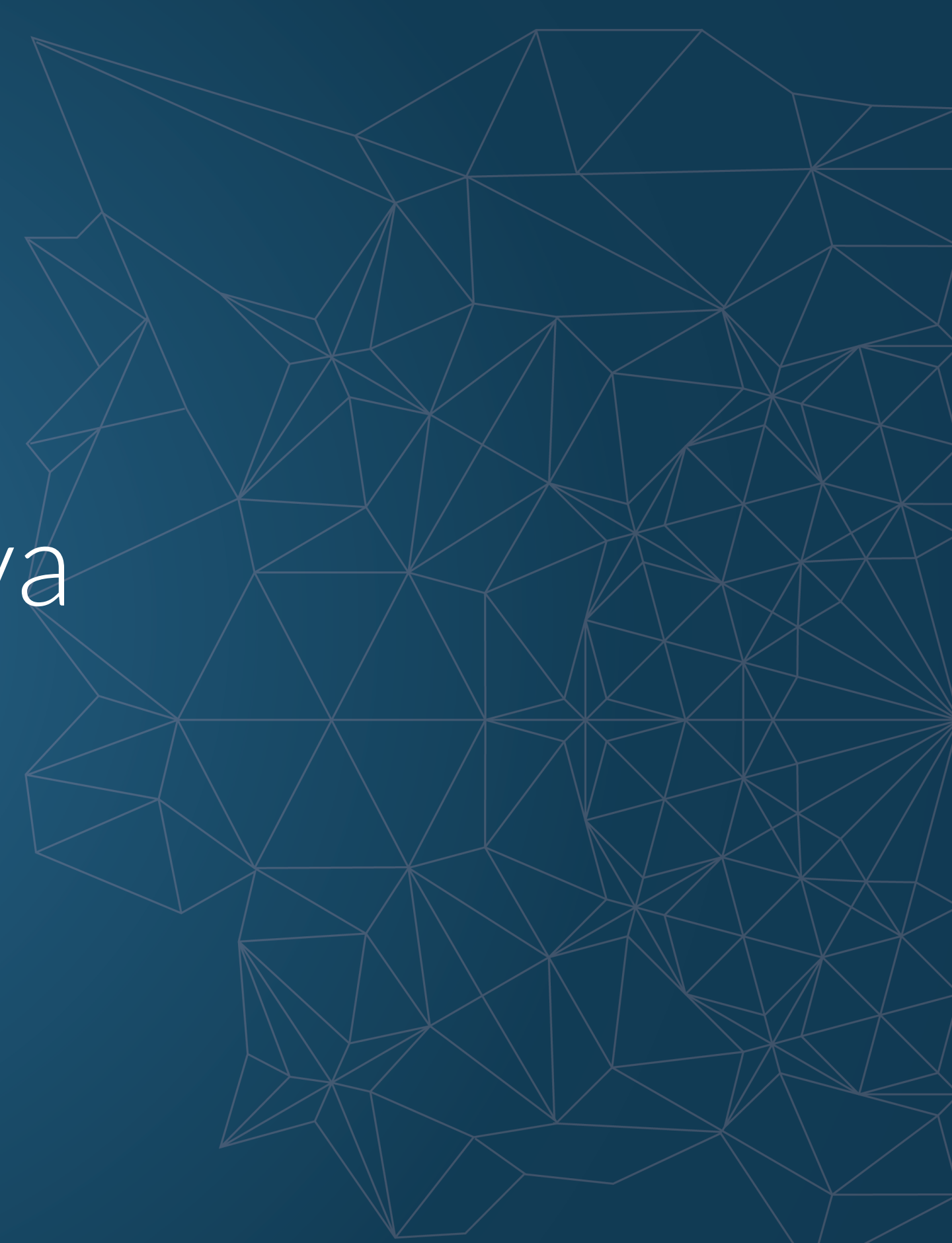

© 2019 ESTECO SpA

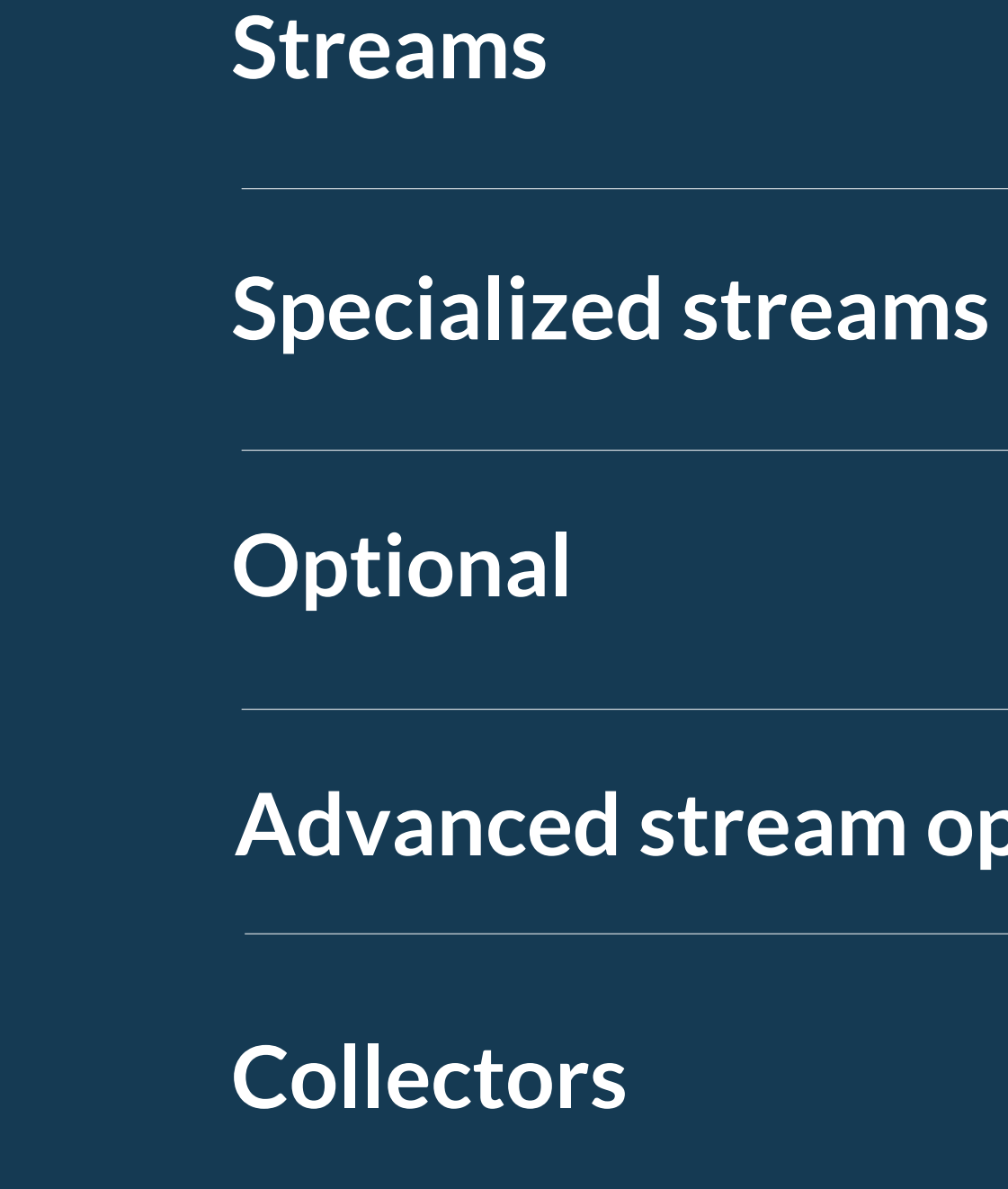

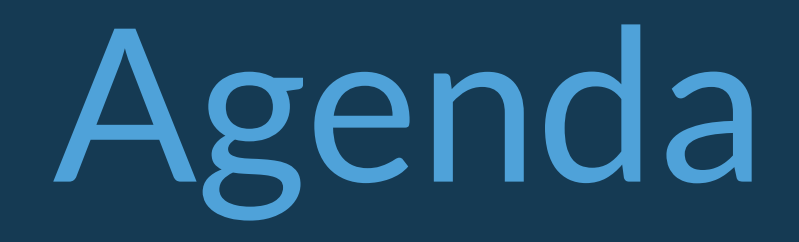

### **Advanced stream operations**

© 2019 ESTECO SpA

### **Streams**

supports internal iteration

### streams can be used to traverse collections

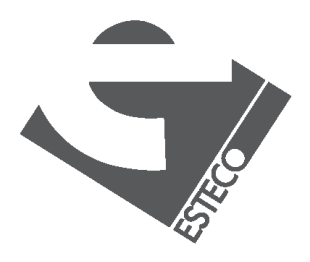

traversable only once

potentially unlimited in size

represent a sequence of elements on which operations can be applied

Stream<String> s1 = Stream.of("**Mariapia**", "**Enrico**", "**Stefano**"); Stream<Integer>  $s2 =$ Stream.of $(12, 34, 55)$ ;

# **A first example**

s1.filter(x -> x.length() >  $6$ ) .forEach(System.out::println);

s2.forEach(System.out::println);

### internal iteration

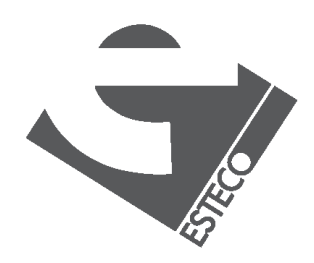

 $© 2019$   $ESTFCO$  Sp

### **Traversable only once**

Stream<Integer>  $s1 =$ Stream.of $(12, 34, 55)$ ; Stream  $s2 = s1$ . filter(x -> x > 30); s2.forEach(System.out::println);

Stream<Integer> s1 = Stream.of $(12, 34, 55)$ ; s1.filter( $x \rightarrow x \rightarrow 30$ ); s1.forEach(System.out::println);

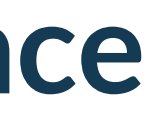

### This is OK!

- 
- 

### This is not OK!!!!

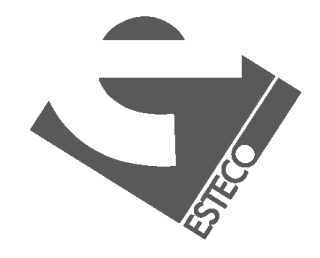

 $Q$  2019 ESTECO Sp

Stream<String> s1 = Stream.of("**Mariapia**", "**Enrico**", "**Stefano**"); Stream<Integer>  $s2 =$ Stream.of $(12, 34, 55)$ ;

# **Terminal and intermediate operators**

List<Integer> list1 = s2.filter(x ->  $x > 30$ ) .filter(x ->  $x$  % 2 == 0) .distinct() .collect(Collectors.toList());

System.out.println(s1.count());

list1.forEach(System.out::println);

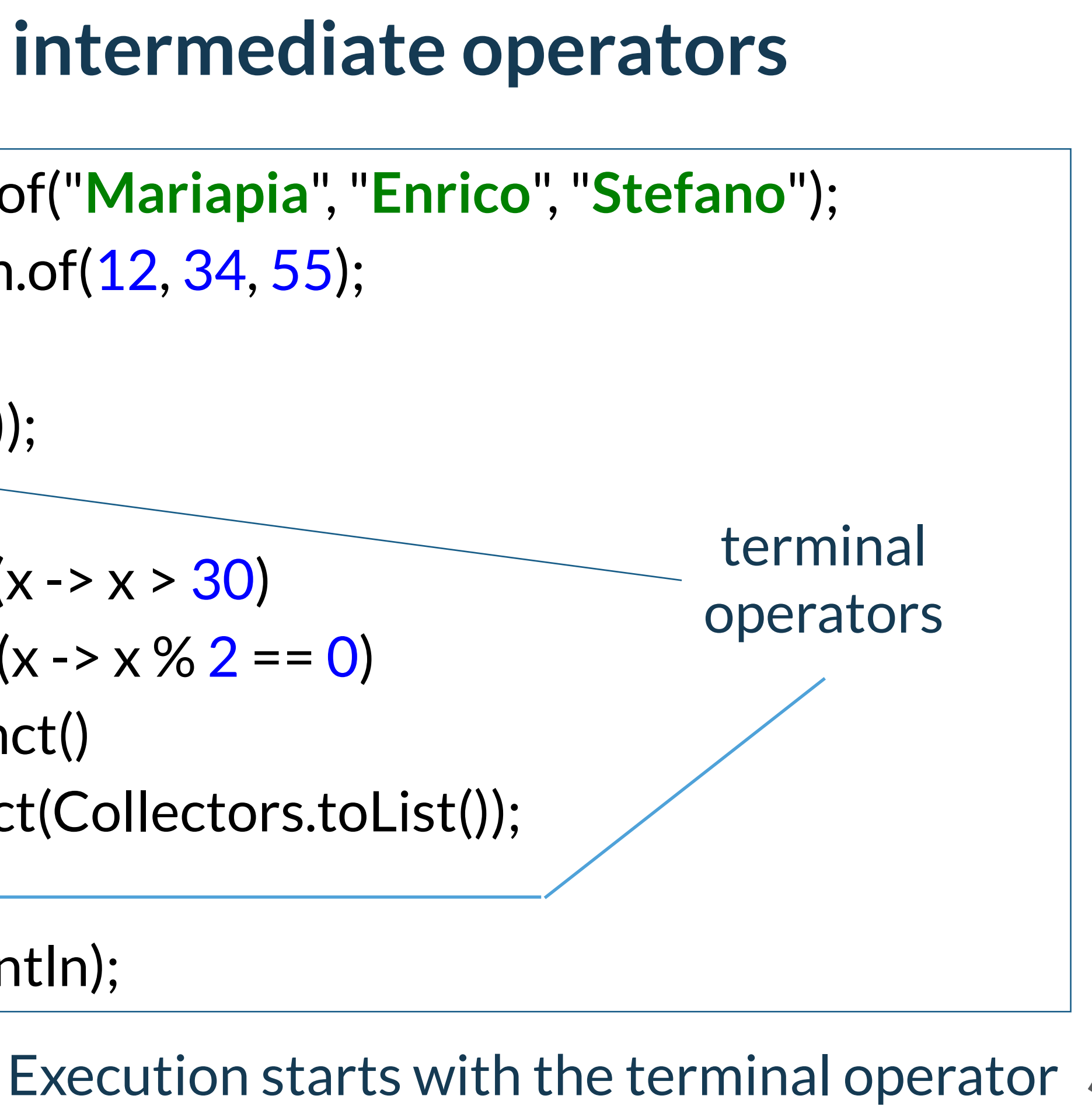

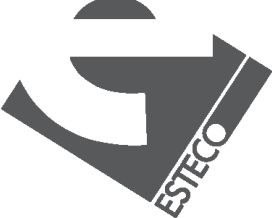

# **Terminal and intermediate operators**

Stream<String> s1 = Stream.of("**Mariapia**", "**Enrico**", "**Stefano**");

List<String> list1 = s1.filter(x -> x.startsWith("M")) .collect(Collectors.toList());

list1.forEach(System.out::println);

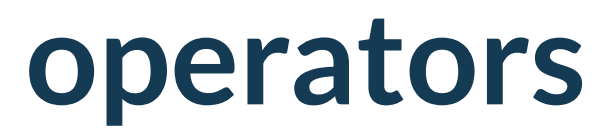

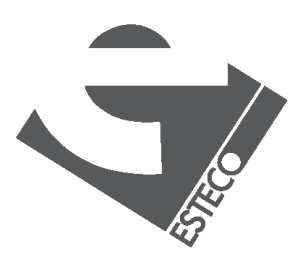

 $@$  2019 ESTECO Sp

# **Other intermediate operators**

Stream<String> s1 = Stream.of("**Mariapia**", "**Enrico**", "**Stefano**");

List<String> list1 = s1.filter(x -> x.length() > 2) .limit(2)  $.$ skip $(1)$ .collect(Collectors.toList());

list1.forEach(System.out::println);

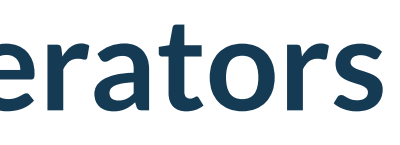

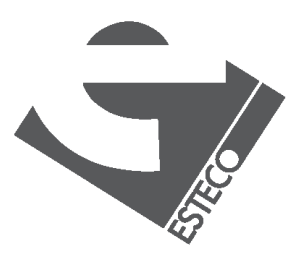

 $© 2019 FSTFCOSr$ 

# **Optional values**

Stream<Integer> $s2 =$ Stream.of(12, 34, 55);

Optional<Integer> value = s2.filter( $x \rightarrow x > 30$ ) .filter(x ->  $x$  % 2 == 0) .findFirst();

value.ifPresent(System.out::println);

Please note that findFirst() returns an optional. Why?

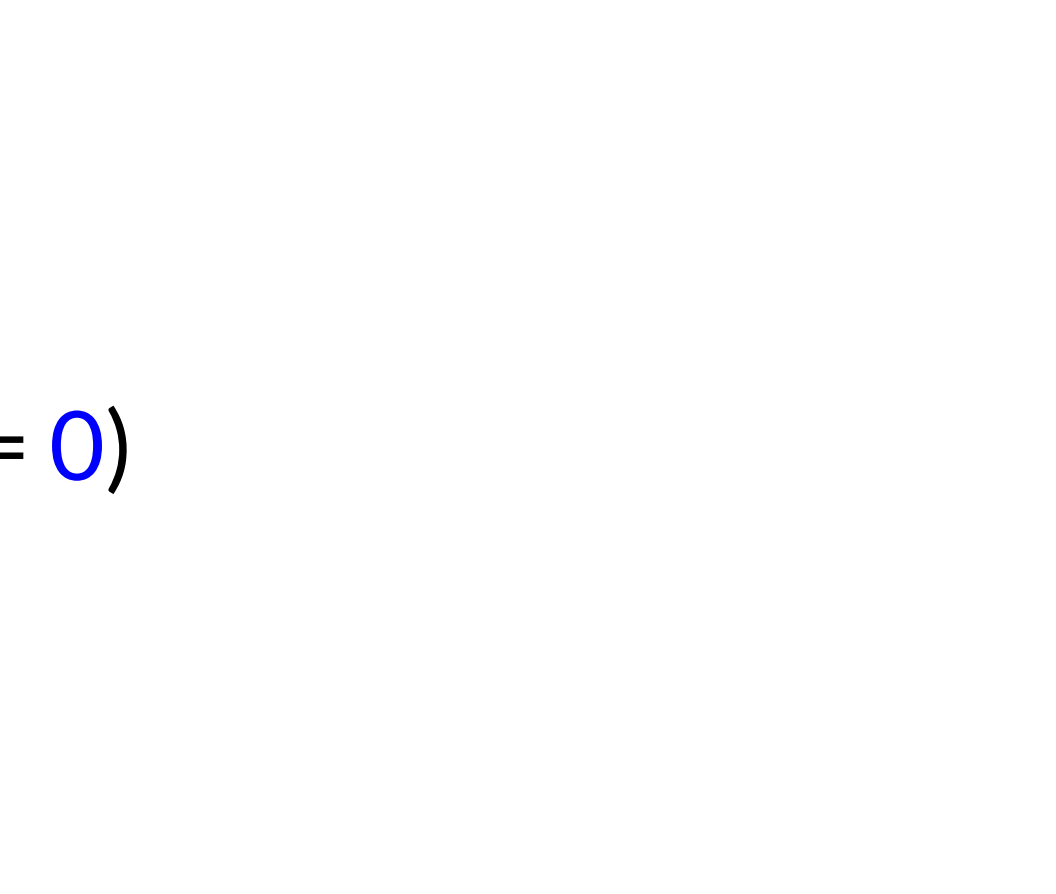

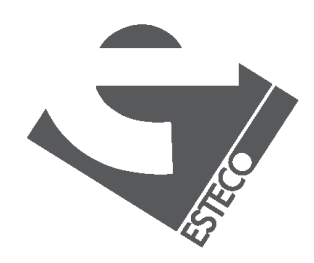

# **Optional values**

Stream<Integer> $s2 =$ Stream.of(12, 34, 55);

Optional<Integer> value =  $s2$ . filter(x -> x > 30) .filter(x -> x % 2 == 0) .findAny();

value.ifPresent(System.out::println);

findAny() is better for parallel execution. Why?

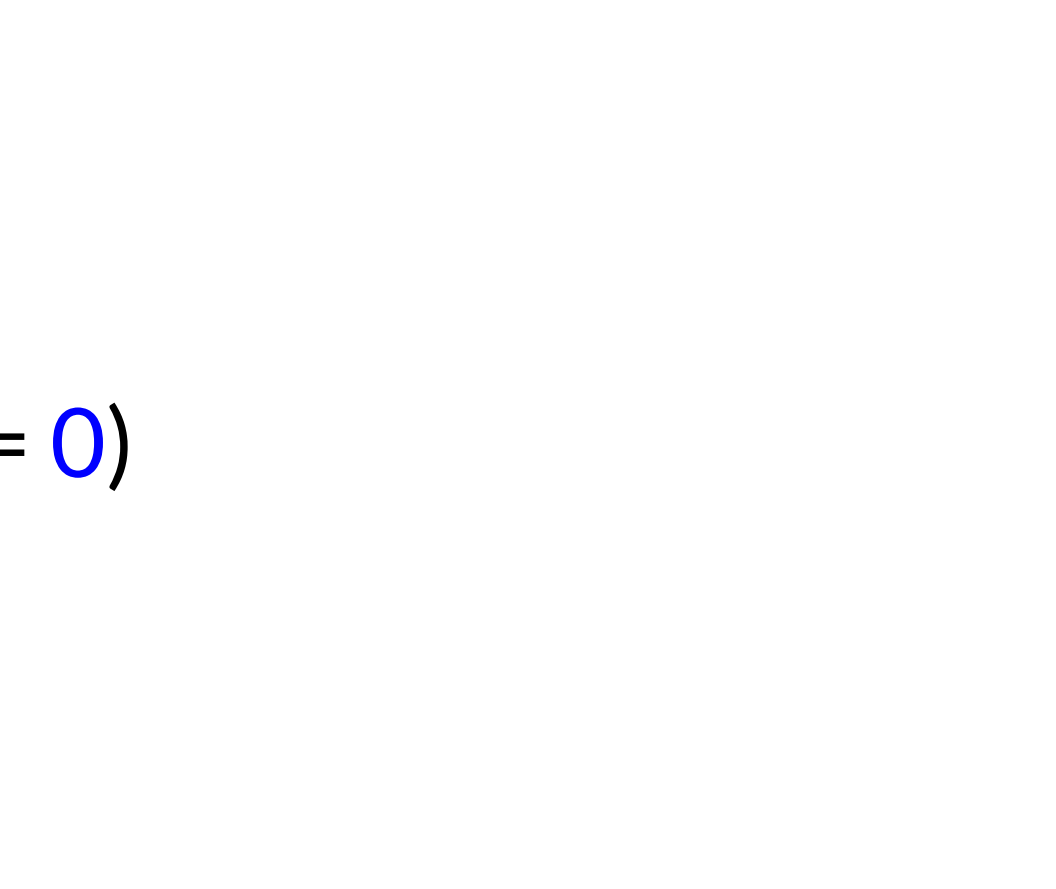

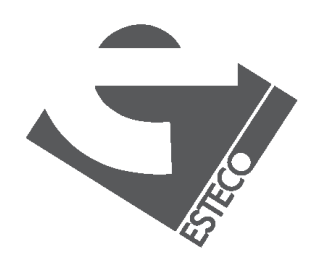

# **Other final operators**

Stream<Integer>  $s1 =$ Stream.of $(12, 34, 55)$ ; **boolean** value1 = s1.allMatch(x ->  $x > 2$ );

Stream<Integer>  $s2 =$ Stream.of(12, 34, 55); **boolean** value2 = s2.anyMatch(x ->  $x > 2$ );

Stream<Integer>  $s3$  = Stream.of $(12, 34, 55)$ ; **boolean** value3 = s3.noneMatch(x ->  $x > 2$ );

these operators implement short-circuit behavior

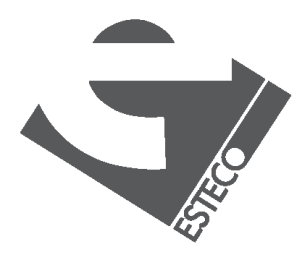

 $@$  2019 ESTECO Sp

# **Mapping**

Stream<String> s1 = Stream.of("**Mariapia**", "**Enrico**", "**Stefano**");

List<String> list1 = s1.map(String::toLowerCase) .collect(Collectors.toList());

### Convert all strings to lower case

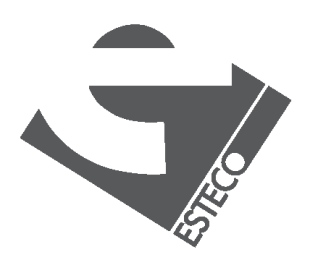

# **Mapping**

Stream<String> s1 = Stream.of("**Mariapia**", "**Enrico**", "**Stefano**");

List<Character> list1 =  $s1map(x -> x.charAt(0))$ .collect(Collectors.toList());

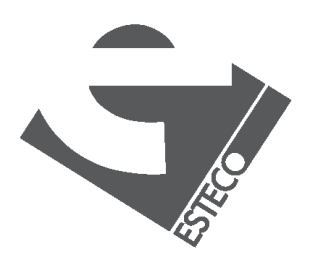

### Get the first character of all strings

# **Mapping**

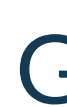

### Stream<String> s1 = Stream.of("**Mariapia**", "**Enrico**", "**Stefano**");

List<Integer> list1 = s1.map(x -> x.length()) .collect(Collectors.toList());

### Get the length of all strings

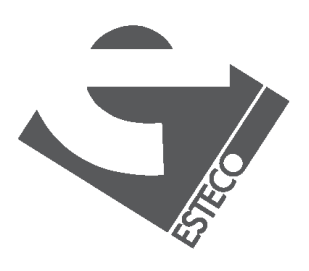

# **Mapping**

Stream<String> s1 = Stream.of("**Mariapia**", "**Enrico**", "**Stefano**");

List<String> list1 = s1.map(String::toLowerCase) .sorted() .collect(Collectors.toList());

### All strings in lowercase in alphabetical order

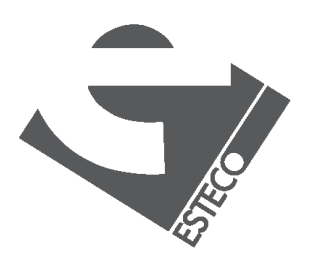

# **Mapping**

Stream<String> s1 = Stream.of("**Mariapia**", "**Enrico**", "**Stefano**");

List<String> list1 = s1.map(String::toLowerCase) .sorted(Comparator.comparing(String::length)) .collect(Collectors.toList());

### All strings in lowercase sorted by length

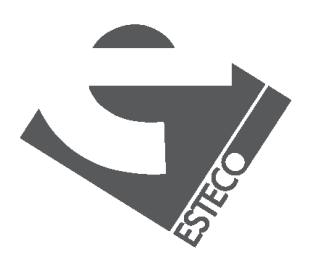

 $@$  2019 ESTECO Sp

# **Mapping**

### Stream<String> s1 = Stream.of("**Nina Pušlar**", "**Jan Plestenjak**", "**Tinkara Kovač**");

List<String> list1 = s1.map(String::toLowerCase) .sorted(Comparator .comparing((Function<String, String>)

$$
(\mathsf{x})
$$

.collect(Collectors.toList());

### All surnames in lower case

# -> x.substring(x.indexOf("")))))

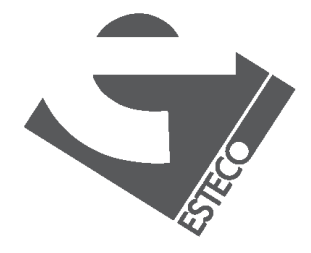

# **Creating a stream**

List<String> list1 = Arrays.asList("**Stefano**", "**Mariapia**", "**Enrico**"); List<String> list2 = Arrays.asList(("**Nina**", "**Jan**", "**Tinkara**");

Stream  $s1$  = Stream.empty(); Stream s2 = Stream.of(list1, list2);

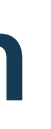

list1.stream().count();

```
HashSet<String> set1 = new HashSet<>();
set1.stream().count();
```
### many possibilities

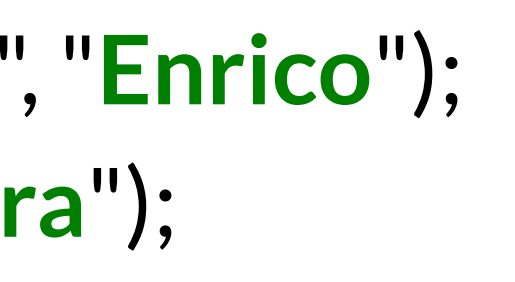

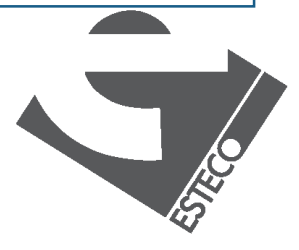

# **Numeric streams**

```
IntStream ints1 = IntStream.range(0, 10);
System.out.println(
   ints1.filter(x -> \times % 2 == 0).count()
);
IntStream ints2 = IntStream.rangeClosed(0, 10);
System.out.println(
   ints2.filter(x -> x % 2 == 0).count()
);
```
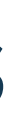

### created with range() and rangeClosed()

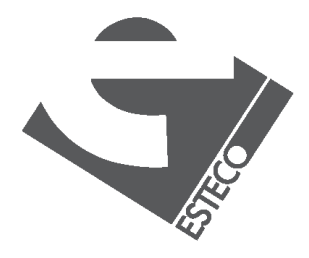

## **Numeric streams**

```
Stream<Integer> s1 = Stream.of(12, 34, 34, 55, 102);
System.out.println(
   s1.mapToInt(x -> x + 1).sum()
);
Stream<Integer> s2 = Stream.of(12, 34, 34, 55, 102);
System.out.println(
   s2.mapToInt(x -> x + 1).max()
);
```
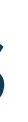

### created by mapping from other streams

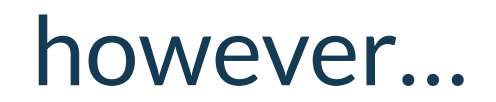

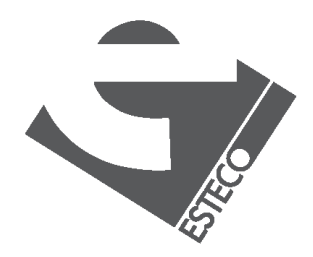

### **Numeric streams**

Stream<Integer>  $s2 =$  Stream.of(12, 34, 34, 55, 102);

OptionalInt value =  $s2$ .mapToInt(x -> x + 1).min(); value.ifPresent(System.out::println);

### be careful with max() and min() !

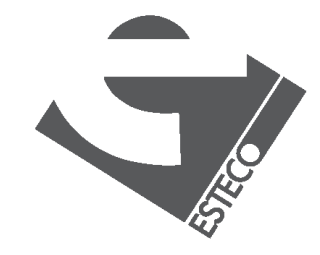

 $@$  2019 ESTECO Sp

### Note the specialized Optional definition

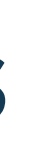

# **Other stream creation options**

**int** $[]$  a = {1, 2, 3}; System.out.println(Arrays.stream(a).sum());

LongStream st1 = LongStream.iterate $(2, x \rightarrow x^* x)$ ;  $long [b = st1-limit(5).toArray();$ 

Arrays.stream(b).forEach(System.out::println);

Stream.generate(Math::random) .limit(5) .forEach(System.out::println);

### What about the length of these streams?

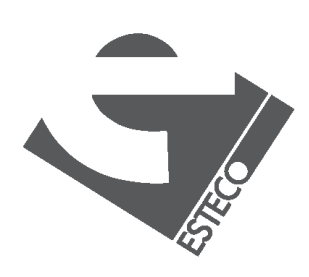

 $Q$  2019 ESTECO Sp

**int** []c = IntStream.rangeClosed(0, 2) .flatMap(x -> IntStream.rangeClosed(0, 2) .toArray(); List<Integer> m2 = Stream.of(Arrays.asList(1,2,3), Arrays.asList(4,5,6)) .flatMap( $x \rightarrow x$ .stream())

# **The flatMap operator**

.collect(Collectors.toList());

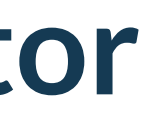

# .map( $y \rightarrow x + y$ )

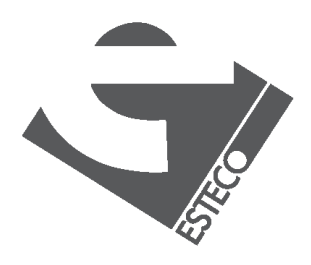

## **peek()**

only for debugging!

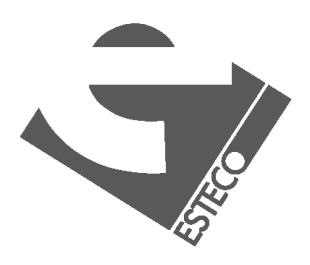

© 2019 ESTECO Sp

produces a stream after applying the operation

Stream<T> **peek**(Consumer<? super T> action)

OptionalInt value = IntStream.of(1, 2, 3, 4)  $.filter(x -> x % 2 == 0)$ .findFirst(); .findFirst();.peek(x -> System.*out*.println(**"processing: "** + x)) .peek(x -> System.*out*.println(**"accepted "** + x))

# **Other map flavors**

DoubleStream **mapToDouble**(ToDoubleFunction<? super T> mapper) IntStream **mapToInt**(ToIntFunction<? super T> mapper) LongStream **mapToLong**(ToLongFunction<? super T> mapper)

 $int sum = list6.stream()$ .mapToInt(String::*length*) .sum()

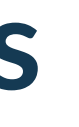

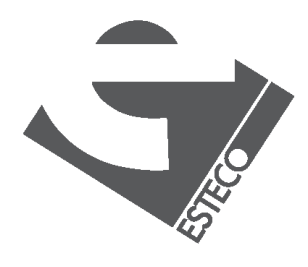

List<String> list6 = Arrays.*asList*(**"Mariapia"** , **"Teresa"**);

produces a stream of primitive types

# **Other map flavors**

IntStream **map**(IntUnaryOperator mapper) DoubleStream **mapToDouble**(IntToDoubleFunction mapper) LongStream **mapToLong**(IntToLongFunction mapper) Stream<T> **mapToObj**(IntFunction<? extends T> mapper)

> List<Integer> list7 = IntStream.rangeClosed(1, 10) .mapToObj $(x -> x * 2)$ .collect(Collectors.*toList*());

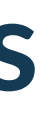

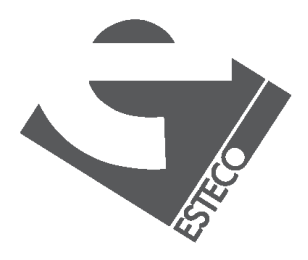

can change the type of a stream of primitive types

### **boxed()**

### converts a specialized stream into a Stream with boxed values

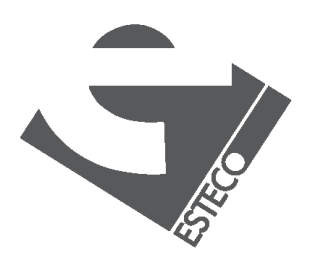

List<Integer> list8 = IntStream .*rangeClosed*(1, 10) .boxed() .collect(Collectors.*toList*());

# **unordered(), parallel() and sequential()**

### unordered() transforms the stream from sequential to unordered

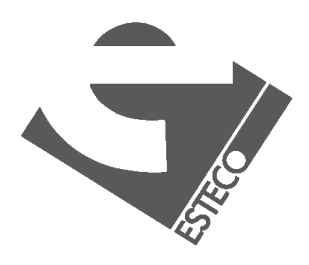

parallel() determines a parallel mode for execution of the stream

> sequential() determines a sequential mode for execution of the stream

# **unordered(), parallel() and sequential()**

List<Integer> list8 = IntStream.*rangeClosed*(1, 10) .boxed() .collect(Collectors.*toList*());

List<Integer> list9 = list8.stream() .unordered() .parallel() .peek(x -> System.*out*.println(Thread.*currentThread*() .map(x ->  $x + 1$ ) .collect(Collectors.*toList*());

# .getName()))

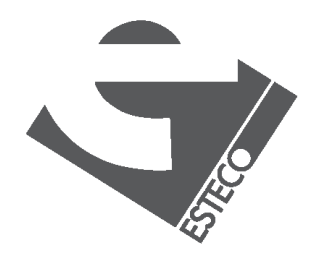

 $Q$  2019 ESTECO Sp

parallel processing example

# **unordered(), parallel() and sequential()**

what happens here?

List<Integer> list8 = IntStream.rangeClosed(1, 10) .boxed() .collect(Collectors.*toList*());

List<Integer> list9 = list8.stream() .unordered() .parallel() .peek(x -> System.*out*.println(Thread.*currentThread*() .sequential() .map(x ->  $x + 1$ ) .collect(Collectors.*toList*());

# .getName()))

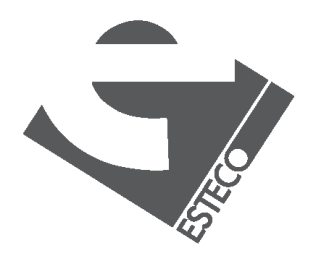

 $© 2019$   $ESTFCO$  Sp

### **unordered(), parallel() and sequential()**

the stream has a single execution mode!

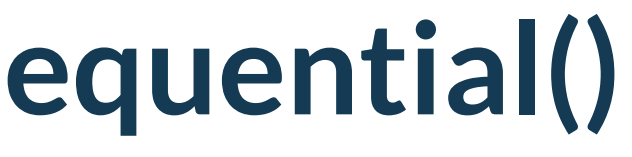

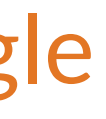

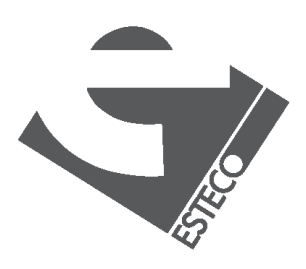

# **forEachOrdered()**

processes the elements in the order specified by the stream, independently if the stream is executed serial or parallel

> IntStream.*rangeClosed*(1, 100) .parallel() .map(x ->  $x + 1$ ) .forEachOrdered(System.*out*::println);

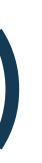

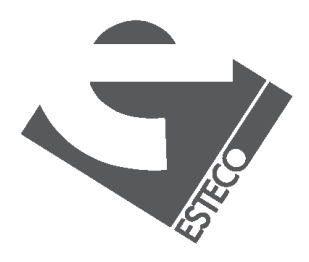

 $Q$  2019 ESTECO Sp

List<String> list13 = Arrays.*asList*(**"Mariapia"**, **"Teresa"**);

list13.stream() .map(x ->  $x.length()$ ) .forEachOrdered(System.*out*::println);

list13.stream() .flatMap(x -> Stream.*of*(x.length())) .forEachOrdered(System.*out*::println);

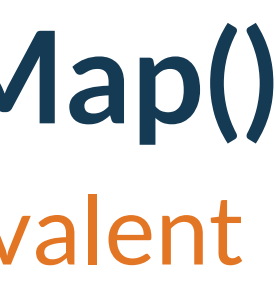

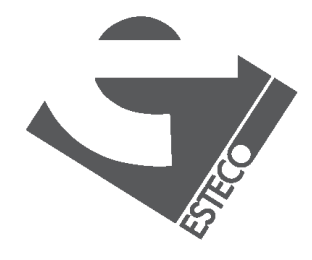

 $@$  2019 ESTECO Sp

these two examples are equivalent

List<Integer> list8 = IntStream.*rangeClosed*(1, 10) .boxed() .collect(Collectors.*toList*());

list8.stream() .map(x -> **new int**[] $\{x, 2 * x\}$ .forEach(x -> System.out.println(x[0] + ", " + x[1]));

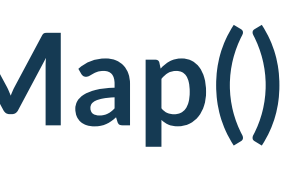

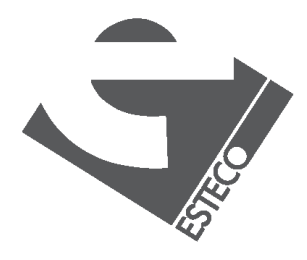

 $© 2019 FSTFCOSr$ 

get, for each number *x* in the input stream, the pair (*x*, *2\*x*)

list8.stream() .flatMap(x -> Stream.of(x,  $2 * x$ )) .forEach(System.*out*::println);

it can also be implemented as

IntStream.*rangeClosed*(1, 10) .flatMap(x -> IntStream.*of*(x, 2 \* x)) .forEach(System.*out*::println);

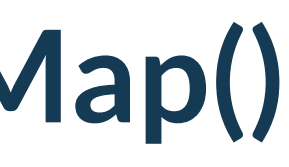

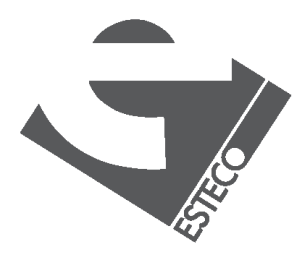

 $Q$  2019 ESTECO Sp

or even better

# **A bit more about flatMap()**

.forEachOrdered(System.*out*::println);

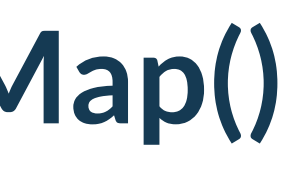

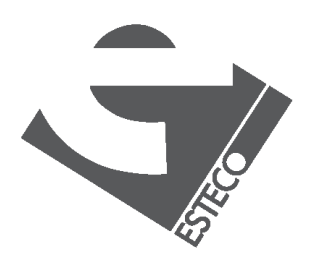

create a single stream from two lists

Stream.of(list11, list12)  $f$ latMap(x -> x.stream())

list11.stream() .flatMap(x -> list12.stream() .flatMap(y -> Stream.*of*(x, y))) .forEachOrdered(x -> System.*out*.print(x + **" "**));

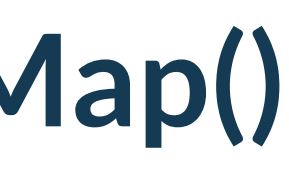

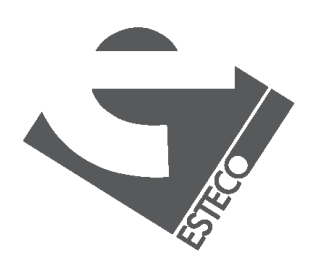

 $Q$  2019 ESTECO Sp

combining values from two streams

## **reduce()**

**int** tot = list15.stream()  $. reduce(1, (x, y) -> x * y);$ 

### combine the elements of a stream repeatedly to produce a single value

summation

 $int tot = list15.stream()$  $. reduce(0, (x, y) -> x + y);$ 

### product

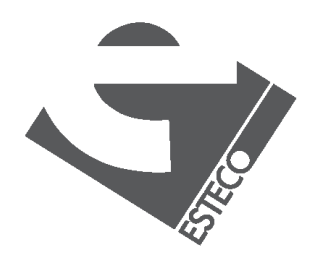

## **reduce()**

### **int** tot3 = list15.stream() .reduce(0, Integer::*sum*);

it can be also written as

note that the initial value can be omitted

Optional<Integer> tot4 = list15.stream()  $.reduce((x,y) \rightarrow x + y);$ 

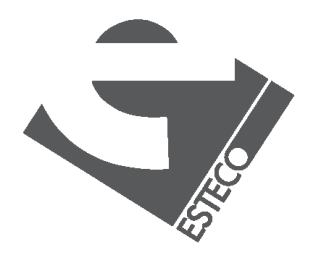

## **reduce()**

### calculate the minimum

### Optional<Integer> tot5 = list15.stream()  $.reduce((x, y) \rightarrow x \le y ? x : y);$

# Optional<Integer> tot6 = list15.stream()

.reduce(Integer::*min*);

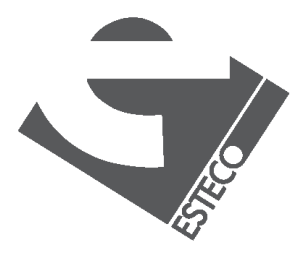

### other possibility

# **reduce()**

List<String> list16 = Arrays.*asList*(**"Stefano"**, **"Mariapia"**, **"Enrico"**); String str = list16.stream().reduce(**""**, (x,y) -> x + y);

what about concatenation of strings?

String str2 = books .stream() .collect(Collectors .*reducing*(**"titles: "**, Book::getTitle, (x, y) -> x + y));

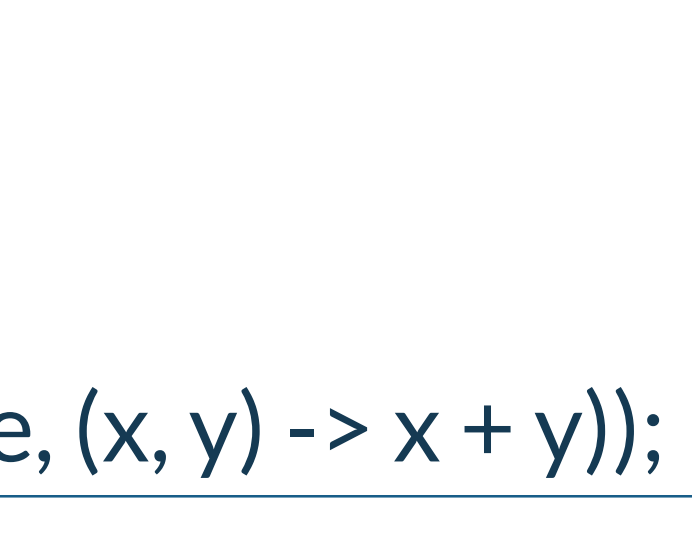

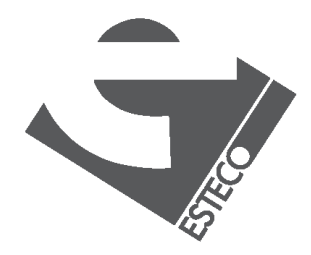

 $Q$  2019 ESTECO Sp

other possibility:

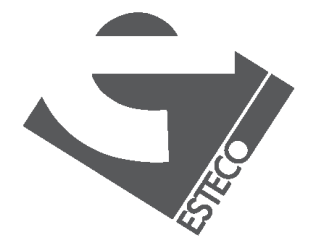

**int** count = books .stream() .map( $x \rightarrow 1$ )  $. reduce(0, (x,y) -> x + y);$ 

### **reduce**

### other examples

**int** totalPages = books .stream() .collect(Collectors .*reducing*(0, Book::getNumberOfPages, (x,y) -> x + y));

### esteco.com

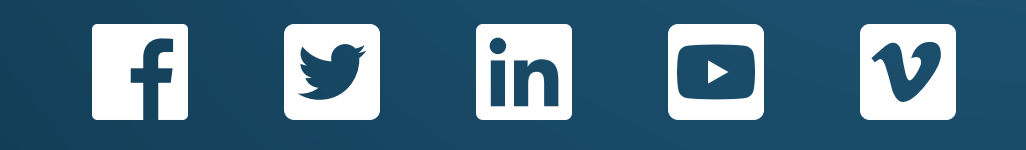

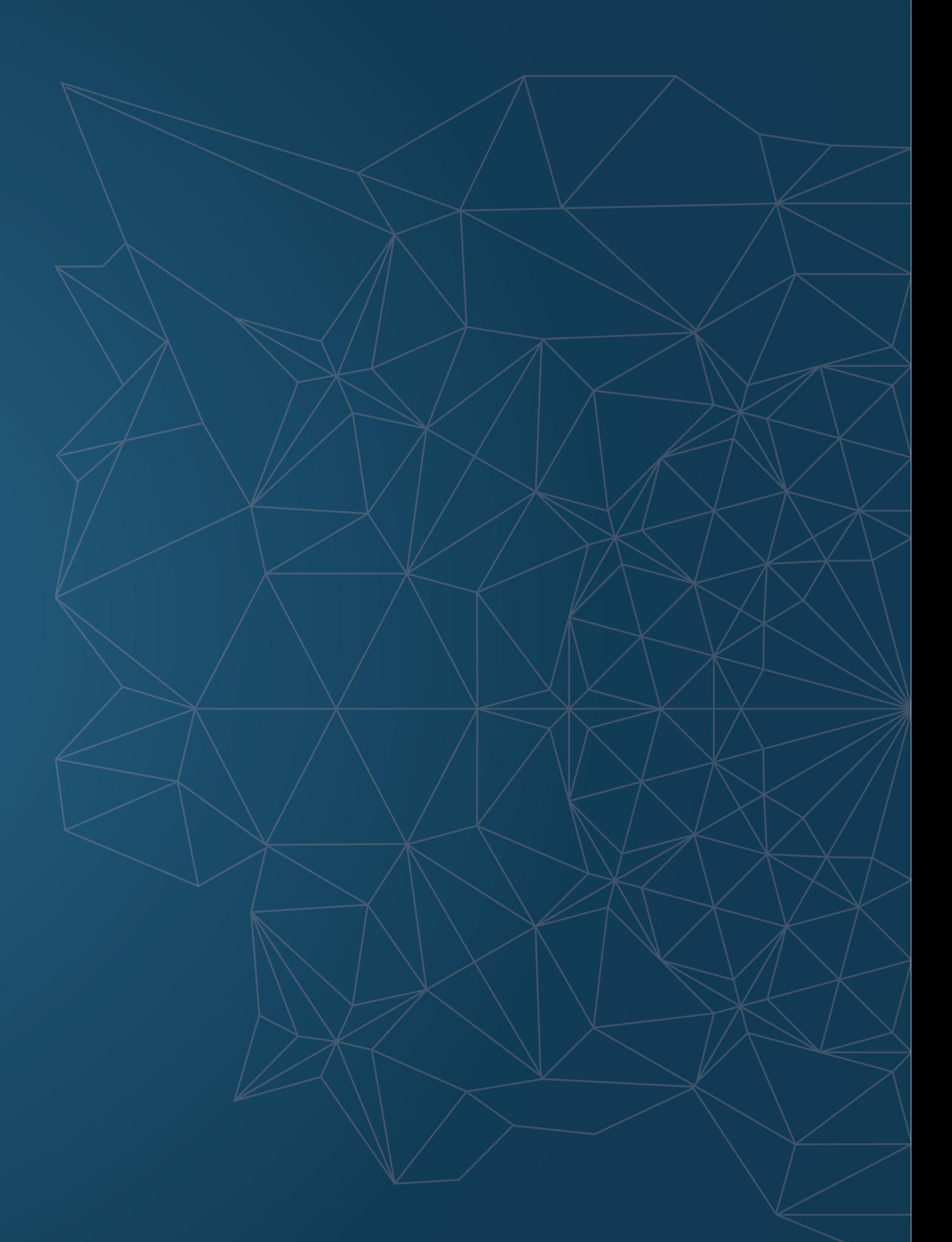

Read the ESTECO Copyright Policy © 2019 ESTECO SpA

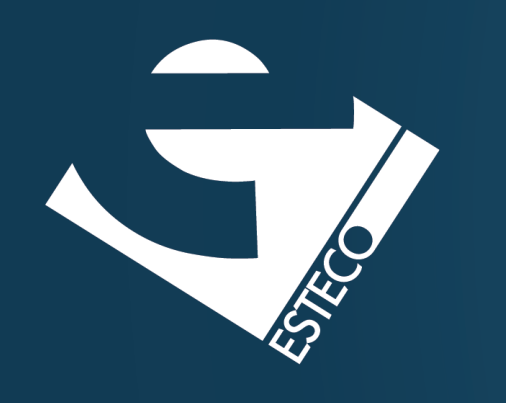

Thank you!